## 61A Lecture 10

Wednesday, September 21

## Strings are an Abstraction **Representing data:** '200' '1.2e-5' 'False' '(1, 2)' **Representing language:** """0! methinks how slow This old moon wanes; she lingers my desires , Like to a step dame, or a dowager Long withering out a young man's revenue.""" **Representing programs:** 'curry = lambda f: lambda x: lambda y:  $f(x, y)'$

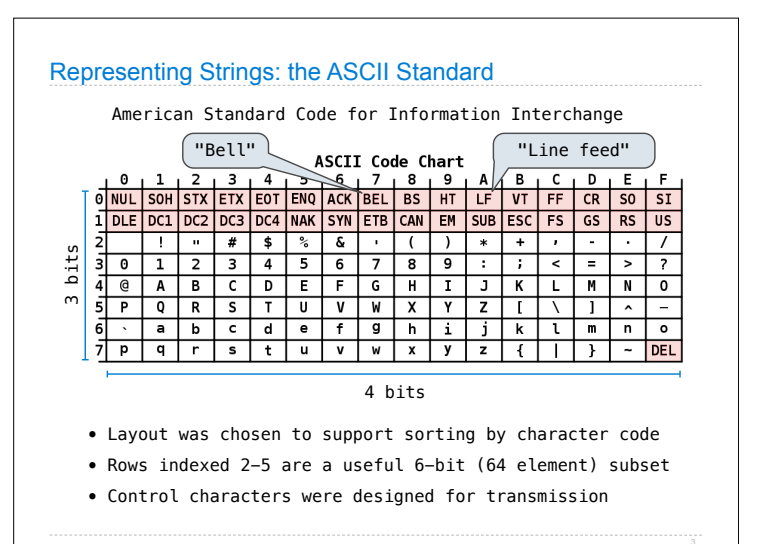

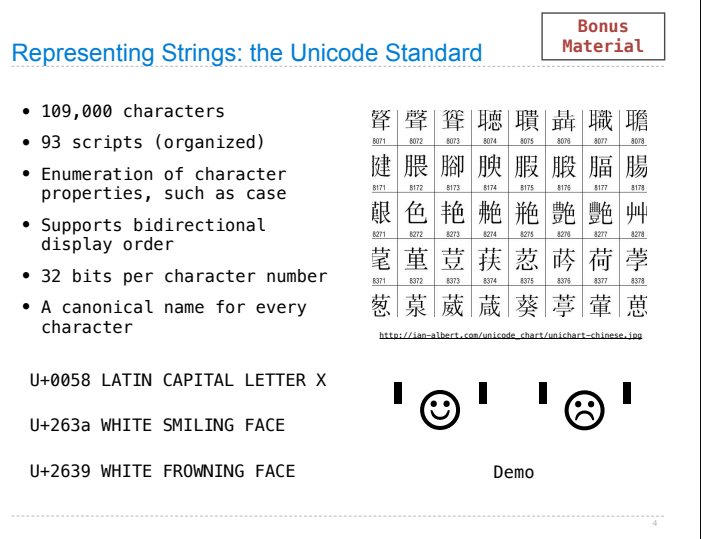

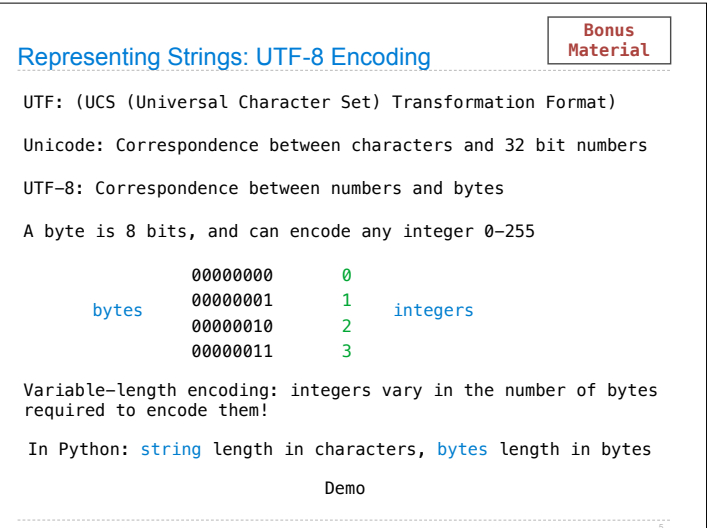

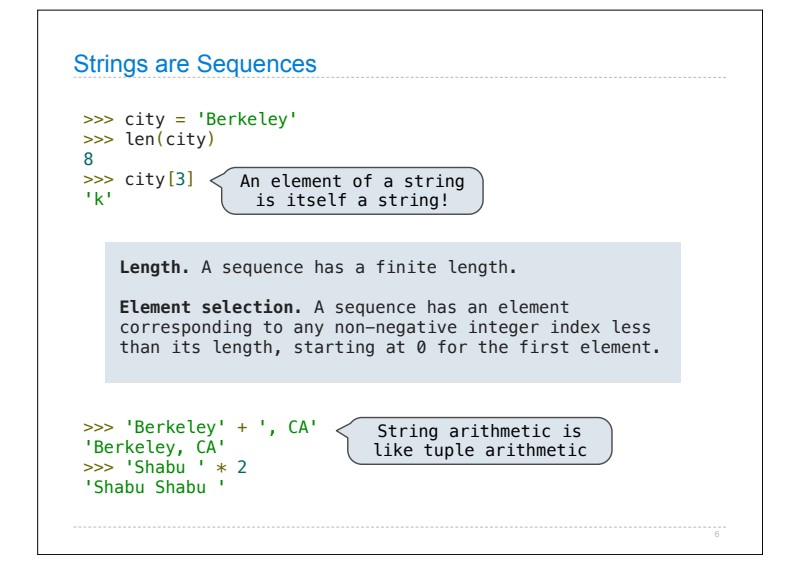

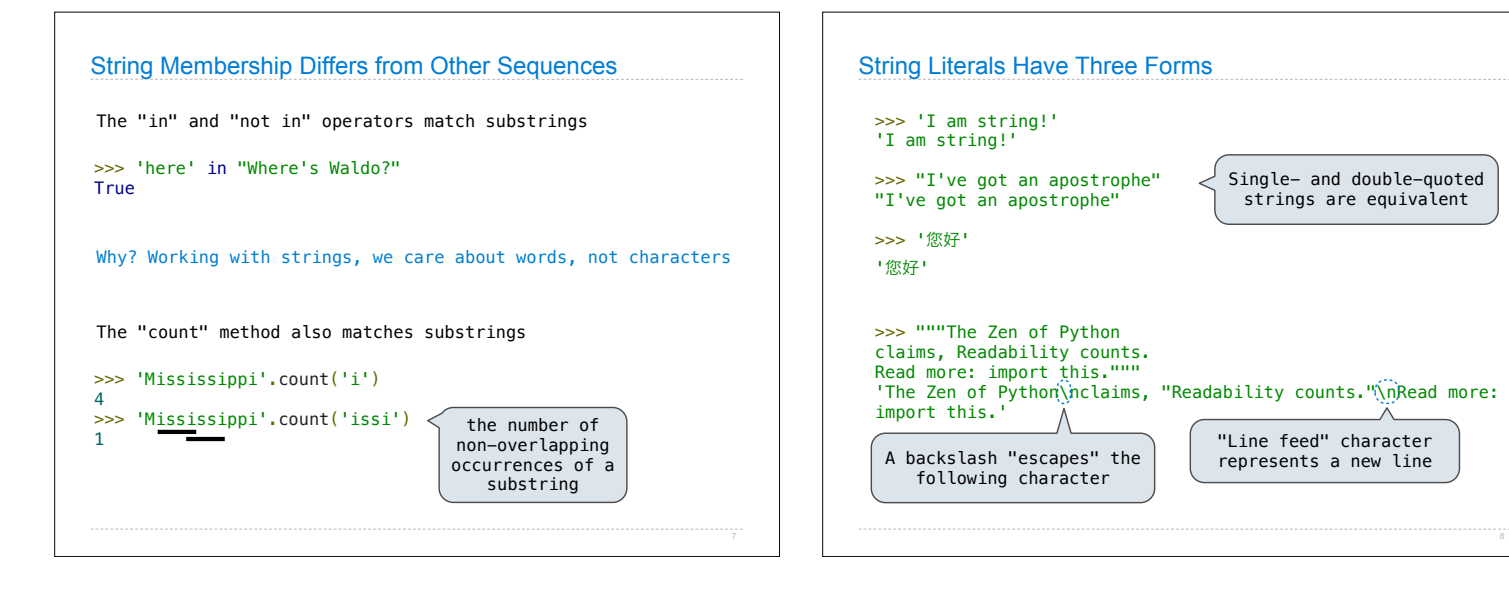

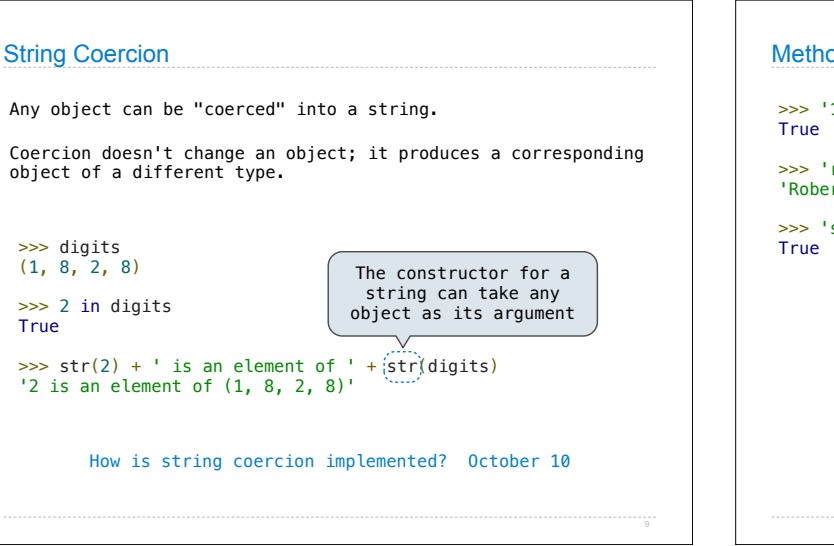

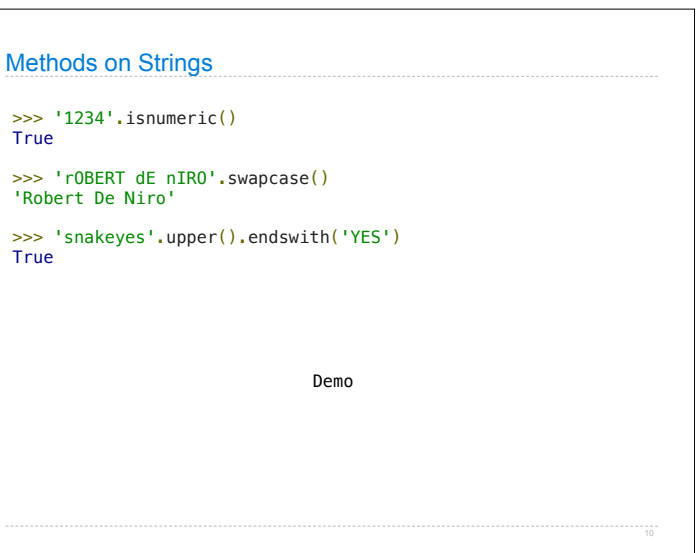

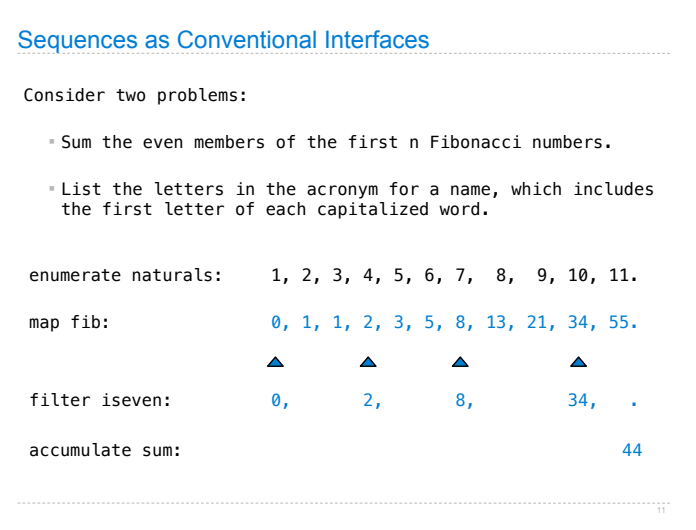

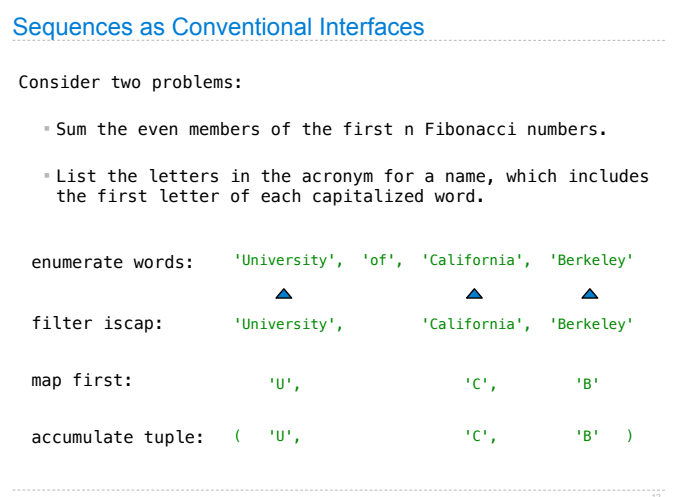

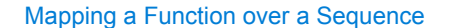

Apply a function to each element of the sequence

 $\gg$  alternates =  $(-1, 2, -3, 4, -5)$ >>> tuple(map(abs, alternates)) (1, 2, 3, 4, 5)

The returned value of  $\overline{map}$  is an iterable map object

A constructor for the built-in map type

The returned value of filter is an iterable filter object

Demo

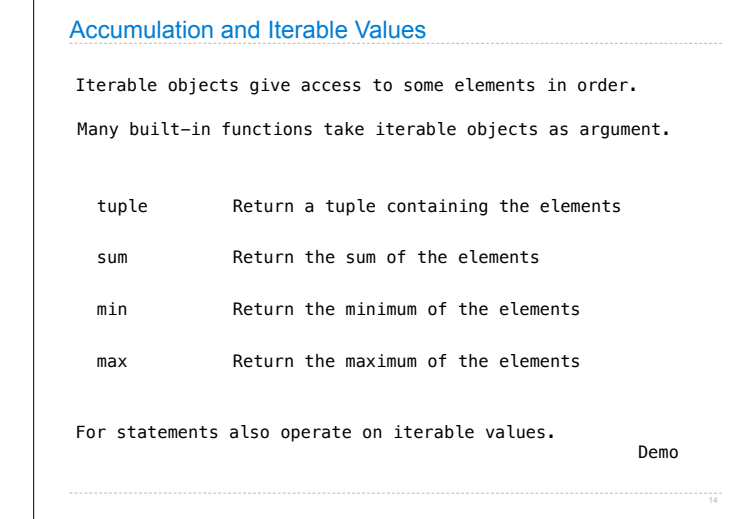

Generator Expressions

One large expression that evaluates to an iterable object

(<map exp> for <name> in <iter exp> if <filter exp>)

- Evaluates to an iterable object.
- <iter exp> is evaluated when the generator expression is evaluated.
- Remaining expressions are evaluated when elements are accessed

(<map exp> for <name> in <iter exp>)

Precise evaluation rule introduced in Chapter 4.

Reducing a Sequence

Reduce is a higher-order generalization of max, min, & sum.

- >>> from operator import mul
- >>> from functools import reduce
- >>> reduce(mul, (1, 2, 3, 4, 5)) 120

Similar to accumulate from Homework 2

Demo